## **Stack Overflow works best with JavaScript enabled**

Stack Overflow is a question and answer site for professional and enthusiast programmers. It's 100% free, no registration required.

Tell me more **×**

## **Progress 10.1C 4GL Encode Function**

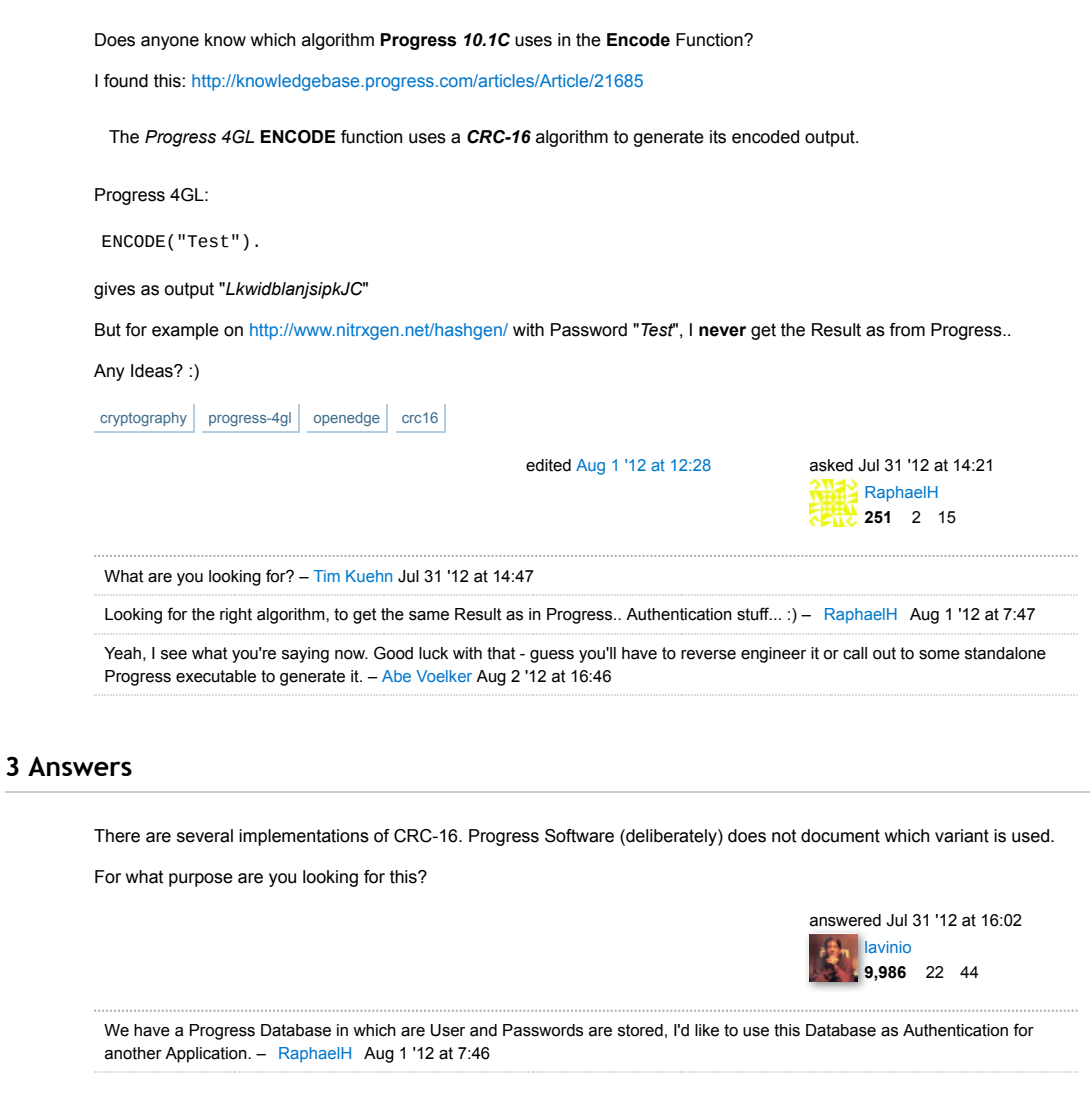

The way how the ENCODE function only works one way. Progress has never disclosed the algorithm behind it. Plus they have never built in a function to decode.

As with OE 10.0B Progress has implemented cryptography within the ABL. Have a look at the ENCRYPT and DECRYPT function.

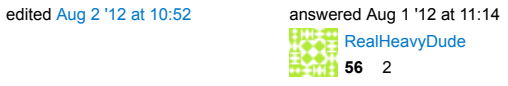

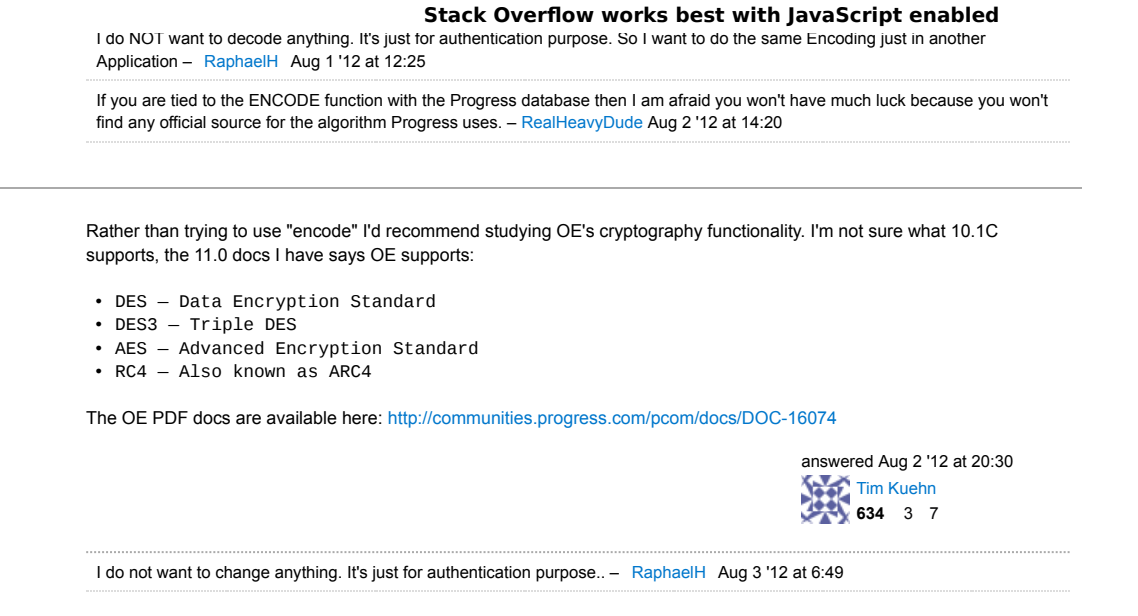

**Not the answer you're looking for? Browse other questions tagged cryptography** progress-4gl

**openedge** crc16 **or ask your own question.**